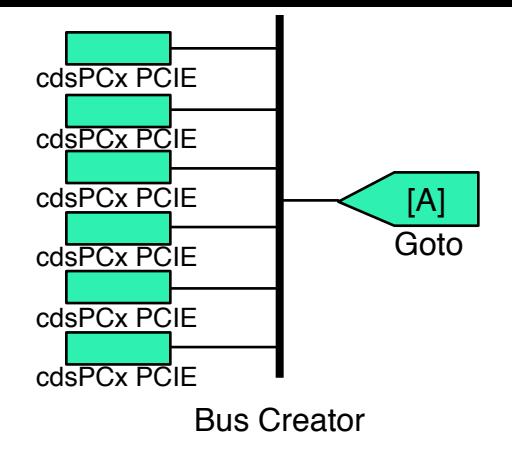

**(1)** This is how every other suspension is hooked up, which notably uses tags, bus creators / selectors, and skips multiple levels before use.

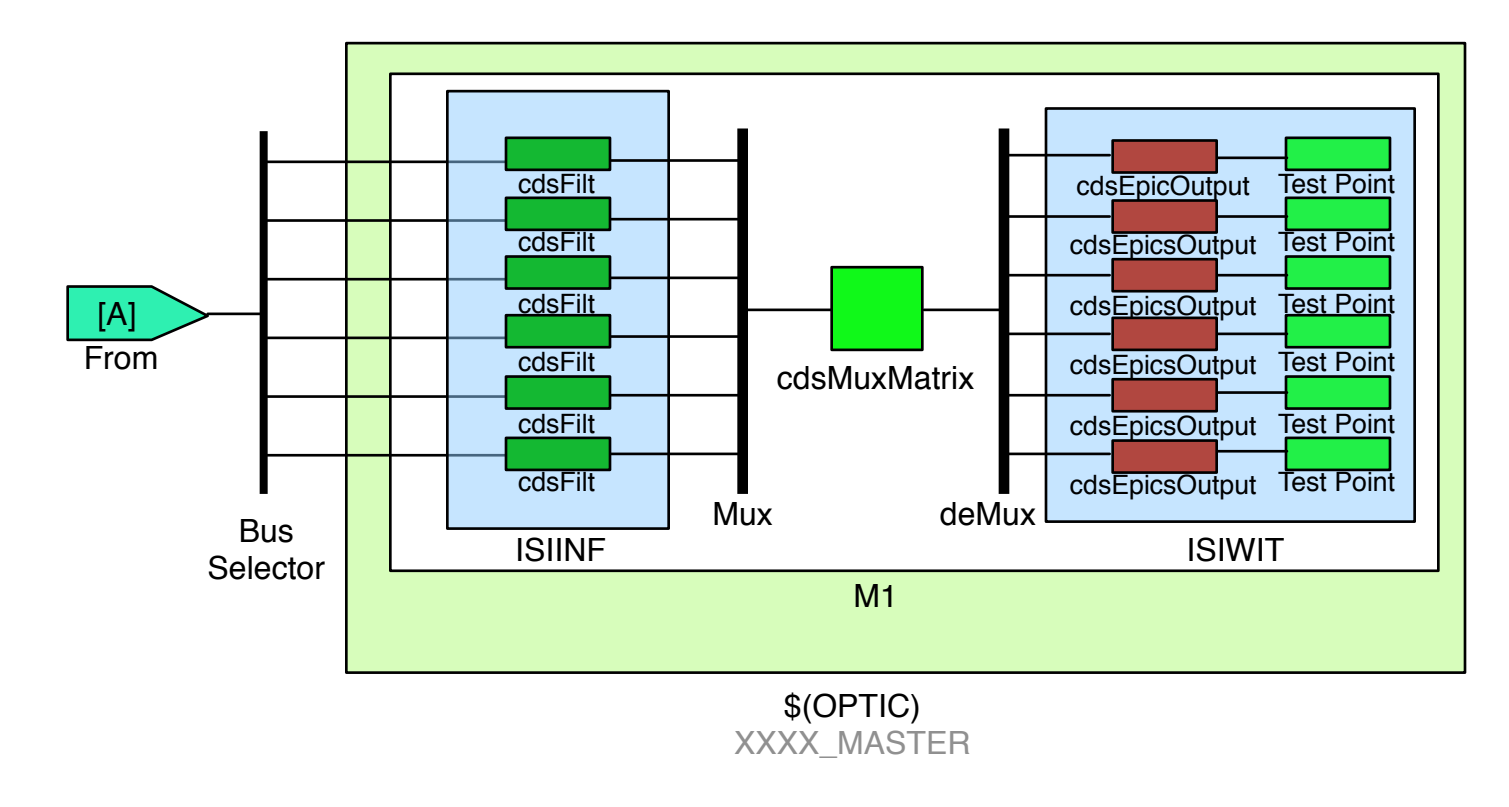

\$(IFO):SUS-\$(OPTIC)\_M1\_ISIINF\_\$(DOF)\_… \$(IFO):SUS-\$(OPTIC)\_M1\_ISIWIT\_\$(DOF)\_…

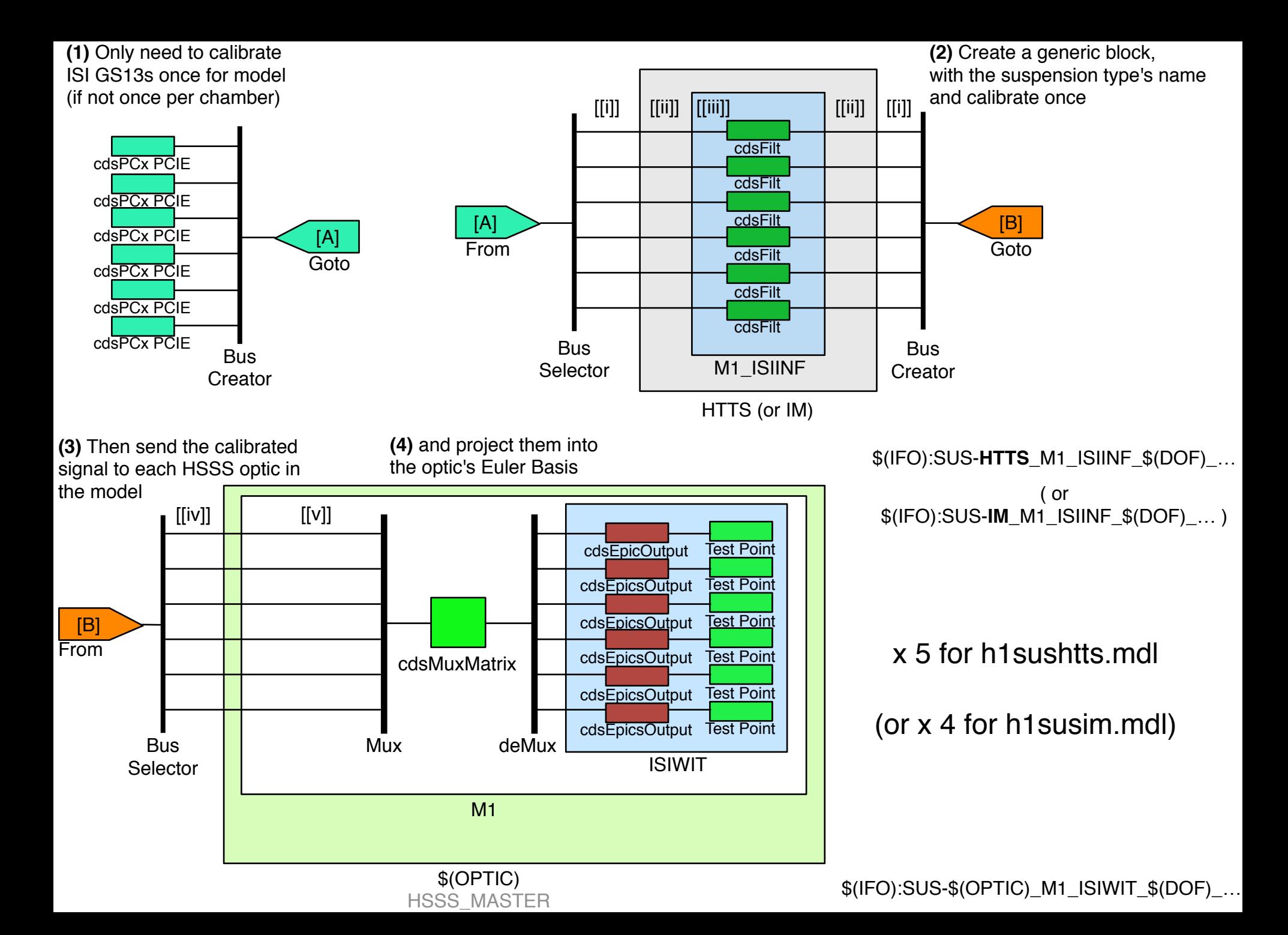